## SAP ABAP table FKK MAD COPR 451 {Parameters for Mass Activity Synchronized Printing}

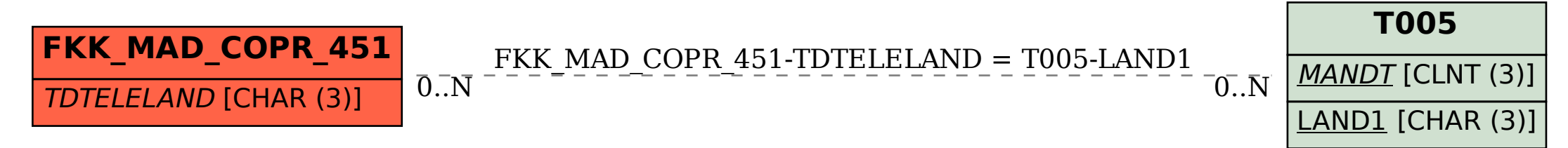